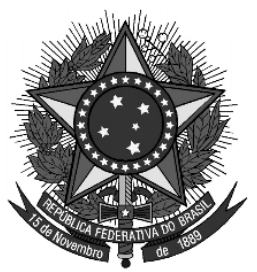

**MINISTÉRIO DA EDUCAÇÃO** UNIVERSIDADE FEDERAL DE PERNAMBUCO

# BOLETIM OFICIAL **NÚMERO ESPECIAL**

# **SUMÁRIO**

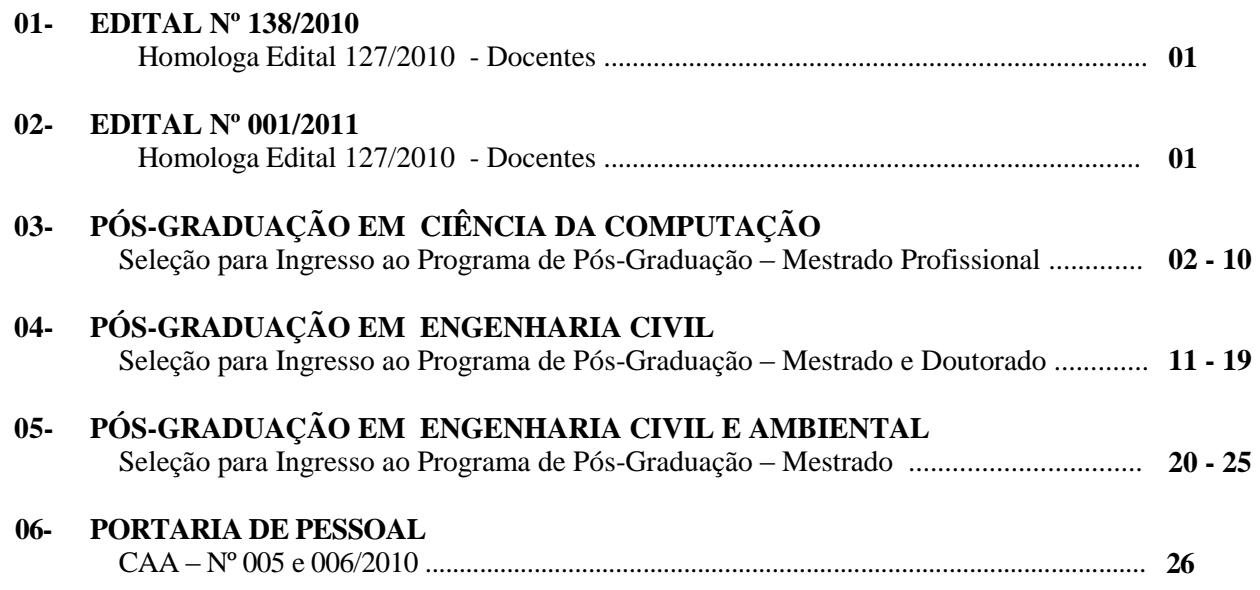

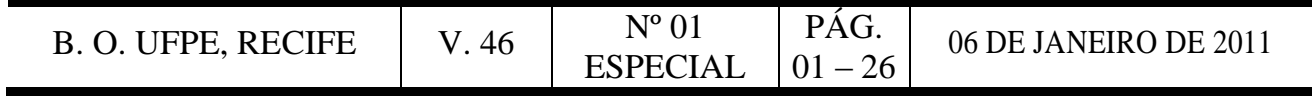

#### **EDITAL Nº 138, DE 30 DE DEZEMBRO DE 2010.**  HOMOLOGA CONCURSO PÚBLICO PARA DOCENTE DO MAGISTÉRIO SUPERIOR.

O REITOR DA UNIVERSIDADE FEDERAL DE PERNAMBUCO, no uso de suas atribuições, torna público para conhecimento dos interessados, o resultado do Concurso Público de Provas e Títulos, para DOCENTE DO MAGISTÉRIO SUPERIOR, aberto mediante Edital nº 127, de 09.09.2010, publicado no D.O.U. nº 179, de 17.09.2010, Seção 3, páginas nº 87 a 90 retificado no D.O.U. nº 186, de 28.09.2010, e D.O.U. nº 189, de 01.10.2010, conforme abaixo discriminado: (Processos nºs 23076.036197/2010-17, 034630/2010-80)

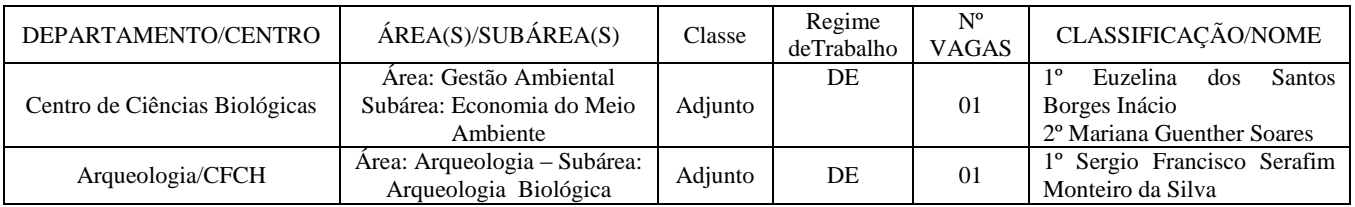

AMARO HENRIQUE PESSOA LINS

**\_\_\_\_\_\_\_\_\_\_\_\_\_\_\_\_\_\_\_\_ Publicado no DOU nº 04, de 06/01/2011, seção 3, Pág. 65**

# **EDITAL Nº 001, DE 05 DEJANEIRO DE 2011.**

HOMOLOGA CONCURSO PÚBLICO PARA DOCENTE DO MAGISTÉRIO SUPERIOR.

O REITOR DA UNIVERSIDADE FEDERAL DE PERNAMBUCO, no uso de suas atribuições, torna público para conhecimento dos interessados, o resultado do Concurso Público de Provas e Títulos, para DOCENTE DO MAGISTÉRIO SUPERIOR, aberto mediante Edital nº 127, de 09.09.2010, publicado no D.O.U. nº 179, de 17.09.2010, Seção 3, páginas nº 87 a 90 retificado no D.O.U. nº 186, de 28.09.2010, e D.O.U. nº 189, de 01.10.2010, conforme abaixo discriminado: (Processos nºs 23076.038693/2010-13, 027430/2010-71)

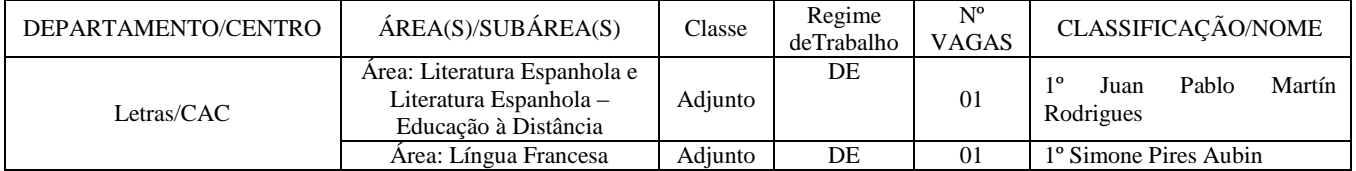

AMARO HENRIQUE PESSOA LINS

**\_\_\_\_\_\_\_\_\_\_\_\_\_\_\_\_\_\_\_\_ Publicado no DOU nº 04, de 06/01/2011, seção 3, Pág. 65**

# **CENTRO DE INFORMÁTICA PROGRAMA DE PÓS-GRADUAÇÃO EM CIÊNCIAS DA COMPUTAÇÃO CURSO DE MESTRADO PROFISSIONAL**

O Coordenador do Programa de Pós-Graduação em **Ciências da Computação** torna público o presente **Edital**, no Boletim Oficial da UFPE e através do endereço eletrônico http://www.cin.ufpe.br, as normas do Processo Seletivo para Admissão – Ano Letivo 2011 ao corpo discente do Programa de Pós-Graduação em Ciências da Computação, Curso de Mestrado Profissional:

# **1 – Inscrição**:

1.1 Para o Curso de **Mestrado Profissional** exige-se a graduação em qualquer área do conhecimento com nota mínima global de 5,5 (cinco e meio).

1.1.1 A Média do Histórico Escolar da Graduação que não for apresentada na escala de 0 a 10 será convertida para a respectiva escala pela Comissão de Seleção e Admissão. A Média do Histórico Escolar da Graduação que for apresentada através de conceito ou classe será transformada em nota na escala de 0 a 10 pela Comissão de Seleção e Admissão.

1.2 A inscrição se realizará na Secretaria da Pós-Graduação em Ciências da Computação, situada na **Sala D203** do Centro de Informática – UFPE, Av. Jornalista Aníbal Fernandes, s/n - Cidade Universitária (Campus Recife), Cidade Universitária, 50740-560, Recife, Pernambuco entre os dias **10 de janeiro de 2011** e **03 de março de 2011**, de segunda à sexta, entre 09:00 e 12:00 horas e 13:00 e 16:00 horas, pessoalmente ou através de procurador, mediante a apresentação de instrumento de mandato.

1.3 A inscrição poderá ser realizada por correspondência via **SEDEX**, desde que postada até a data de encerramento das inscrições.

1.4 – As inscrições por correspondência serão verificadas quando do seu recebimento pela Comissão de Seleção e Admissão no que se refere ao cumprimento dos requisitos para a sua aceitação, conforme o Item 2.

1.5 – São de inteira e exclusiva responsabilidade do candidato as informações e a documentação por ele fornecidas para a inscrição, as quais não poderão ser alteradas ou complementadas, em nenhuma hipótese ou a qualquer título.

# **2 – Documentação para a inscrição:**

2.1 – Documentação exigível para a inscrição no **Mestrado Profissional**:

a) Cópia da Ficha de Inscrição preenchida ( **Anexo I**);

b) Cópias autenticadas de Carteira de Identidade, CPF, Título de Eleitor e comprovação da última votação, ou passaporte, no caso de candidato estrangeiro;

c) 01 (uma) foto 3 x 4, recente;

d) Comprovante de pagamento da taxa no valor de **R\$ 11,00 (onze reais),** conforme instruções **no Anexo III**, podendo ser efetivado através do endereço eletrônico [www.stn.fazenda.gov.br;](http://www.stn.fazenda.gov.br/)

e) *Curriculum Vitae*, no modelo do Currículo Lattes (http://lattes.cnpq.br), incluindo as seções: Dados Gerais, Projetos, Produção Bibliográfica, Produção Técnica, Orientações, Produção Cultural, Evento e Bancas; e

f) Cópia da documentação comprobatória de todas as atividades indicadas no *Curriculum Vitae*. A documentação comprobatória deve ser organizada seguindo a mesma ordem das seções do Currículo Lattes. Para cada documento, deve haver uma indicação do número da seção do Currículo Lattes e do item dessa seção que o referido documento visa comprovar.

2.2 – Além dos documentos indicados no Item 2.1, os candidatos ao **Curso de Mestrado Profissional** deverão instruir a ficha de inscrição com:

a) 01 (um) Pré-Projeto de Pesquisa ( Modelo no **Anexo II**);

b) Cópia do Diploma ou comprovante de conclusão do Curso de Graduação;

c) Cópia do Histórico Escolar do Curso de Graduação.

2.3 – O diploma do Curso de Graduação obtido no estrangeiro deverá ser apresentado com autenticação consular brasileira.

2.4 Admitir-se-á inscrição condicionada à seleção de **Mestrado** de concluintes de Curso de Graduação, e condicionada a matrícula à classificação e à conclusão da Graduação, até a data de realização da matrícula.

2.5 A Ficha de Inscrição, (**Anexo I**), deve ser impressa e anexada à documentação a que se refere os Itens 2.1 e 2.2 .

2.6 Após a entrega da documentação comprobatória, não será permitida a inclusão ou substituição de nenhum documento.

3 - Exame de Seleção e Admissão

O Concurso será procedido pela Comissão de Seleção e Admissão designada pelo Colegiado do Programa.

#### 3.1 – A Seleção para o **Mestrado** constará de:

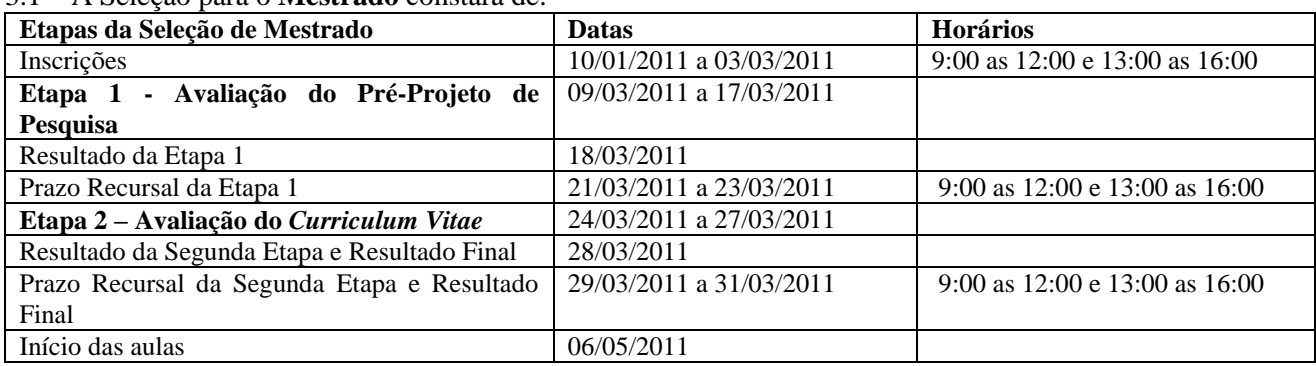

#### **3.1.1 Avaliação do Pré-Projeto de Pesquisa**

3.1.1.1 Avaliação do pré-projeto de pesquisa é de caráter **eliminatório**, com **peso 2,0 (dois)** na composição da nota final.

3.1.1.2 São critérios para a avaliação do pré-projeto de pesquisa:

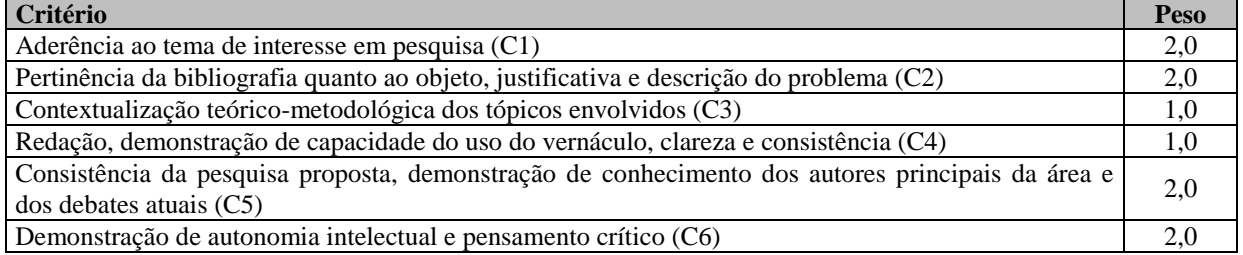

3.1.1.3 O cálculo da nota da Avaliação do Pré-Projeto (NOTA\_PP) será expresso como segue:

# **NOTA\_PP = (C1\*2,0 + C2\*2,0 + C3\*1,0 + C4\*1,0 + C5\*2,0 + C6\*2,0)/10**

3.1.1.4 O depósito do pré-projeto de pesquisa no ato de inscrição será de responsabilidade exclusiva do candidato, com o mínimo de 02 e o máximo de 06 páginas, contendo, no mínimo: título do tema de interesse em pesquisa, introdução, justificativa, objetivo, metodologia, cronograma e referências bibliográficas.

# **3.1.2 – Avaliação do** *Curriculum Vitae*

3.1.2.1 – A avaliação do *Curriculum Vitae* é de caráter **classificatório**, com peso **8,0 (oito**) na composição da nota final.

3.1.2.2 - São critérios para a avaliação do *Curriculum Vitae*:

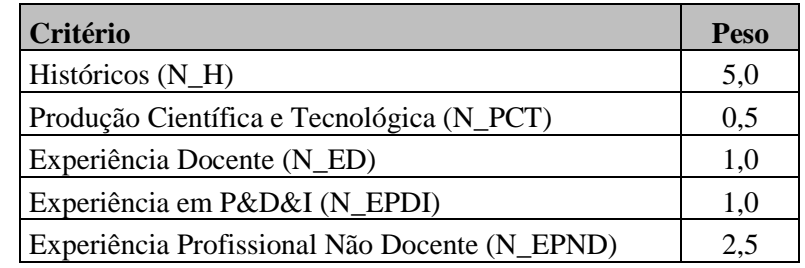

3.1.2.3 O cálculo da Nota do *Curriculum Vitae* (NOTA\_CV) será expresso como segue:

# **NOTA\_CV = (N\_H\*5,0 + N\_PCT\*0,5 + N\_ED\*1,0 + N\_EPDI\*1,0 + N\_EPND\*2,5)/10**

3.1.2.4 – Na avaliação do *Curriculum Vitae* serão obedecidas as seguintes fórmulas e tabelas de pontuação:

# **1) HISTÓRICOS (N\_H)**

A Nota dos Históricos (**N\_H**) é calculada como segue:

# **N\_H = (HG\*7,0 + N\_POS\*3,0)/10**,onde

HG = Média Geral do Histórico Escolar da Graduação, N\_POS = Nota calculada de acordo com a seguinte tabela:

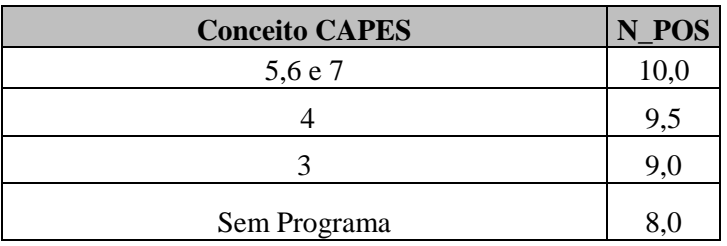

- Prêmios, tal qual a láurea, serão avaliados pela comissão e podem adicionar 0,5 pontos ao HG.
- Ter concluído com êxito um curso de pós-graduação *lato sensu* adiciona 0,5 pontos ao HG, desde que o curso tenha sido realizado em uma instituição com programa de Pós-Graduação s*tricto sensu* na área reconhecido pela CAPES.
- O "Conceito CAPES" refere-se ao conceito da CAPES (triênio 2007-2009) do Programa de Pós-Graduação na área do curso de Graduação do candidato.
- A nota máxima atribuída a N\_H e HG é 10,0 (dez).

#### **2) Produção Científica e Tecnológica (N\_PCT)**

A nota da Produção Científica e Tecnológica (N\_PCT) é calculada como segue:

#### **N\_PCT = N\_Periodicos + N\_Eventos**, onde

2.1) N\_Periodicos =  $(MIPP + SIPP) * 10$ , onde

MIPP = maior índice entre as publicações em periódicos, SIPP = soma ponderada dos índices das outras publicações em periódicos, dada pela expressão a seguir

 $SIPP = \sum_{j=1}^{N} \sum_{i=1}^{NPPj} (IPPj)^{i+1}$ , onde

 $N =$  número de extratos diferentes das outras publicações em periódicos,  $NPP_i$  = número de publicações em periódicos com Qualis CC j,  $IPP_i$  = índice da publicação em periódico j.

2.2) N\_Eventos =  $(MIPE + SIPE) * 5$ , onde

MIPE = maior índice entre as publicações em eventos SIPE = soma ponderada dos índices das outras publicações em eventos, dada pela expressão a seguir:

 $SIPE = \sum_{j=1}^{N} \sum_{i=1}^{NPEj} (IPEj)^{i+1}$ , onde

N = número de extratos diferentes das outras publicações em eventos,  $NPE_i = n$ úmero de publicações em eventos com Qualis CC j,  $IPE<sub>i</sub>$  = índice da publicação em evento j.

Os índices das publicações (IPP e IPE) estão definidos de acordo com a tabela a seguir:

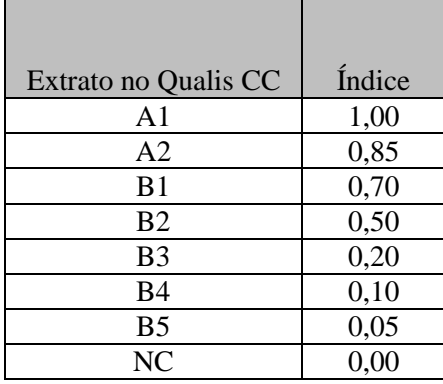

- As publicações em Eventos serão avaliadas de acordo com o Documento de Área em Ciência da Computação da CAPES, disponível em [http://qualis.capes.gov.br/arquivos/avaliacao/webqualis/criterios2007\\_2009/Criterios\\_Qualis\\_200](http://qualis.capes.gov.br/arquivos/avaliacao/webqualis/criterios2007_2009/Criterios_Qualis_2008_02.pdf) [8\\_02.pdf.](http://qualis.capes.gov.br/arquivos/avaliacao/webqualis/criterios2007_2009/Criterios_Qualis_2008_02.pdf)
- As publicações em Periódicos serão avaliada de acordo com o WebQualis, disponível em [http://qualis.capes.gov.br/webqualis/ConsultaPeriodicos.faces.](http://qualis.capes.gov.br/webqualis/ConsultaPeriodicos.faces)
- Caso o candidato seja primeiro autor da publicação, ele terá 100% da nota da publicação, caso contrário terá 50% da nota da publicação.
- A nota máxima atribuída a N\_PCT, N\_Periodicos e N\_Eventos é 10,0 (dez). $\bullet$

# **3) Experiência Docente (N\_ED)**

O somatório máximo das notas é limitado a 10 (dez) pontos.

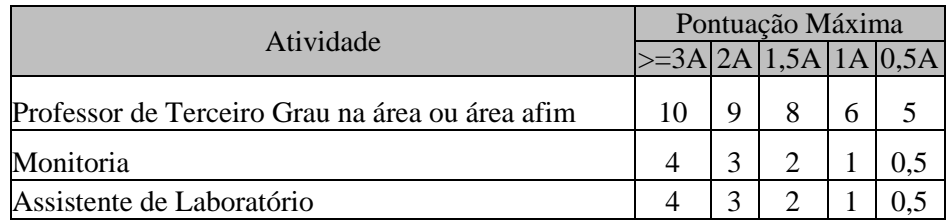

A = Anos de Experiência

# **4) Experiência em P&D&I (N\_EPDI)**

O somatório máximo das notas é limitado a 10 (dez) pontos.

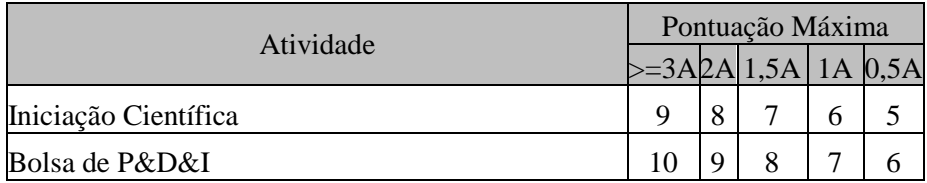

A = Anos de Experiência

# **5) Experiência Profissional Não Docente (N\_EPND)**

O somatório máximo das notas é limitado a 10 (dez) pontos.

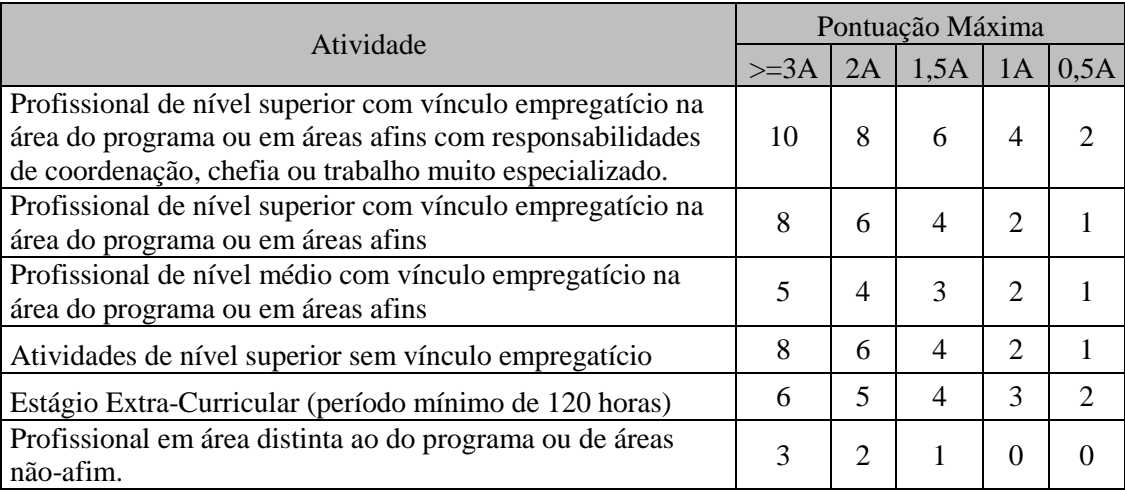

A = Anos de Experiência

# **4. Resultado**

4.1 - O resultado do Processo Seletivo será expresso pela média ponderada das notas atribuídas a cada uma das etapas, classificados os candidatos aprovados, em ordem decrescente, e obedecido o número de vagas.

4.2 Eventuais empates serão resolvidos, sucessivamente pela Média Geral do Histórico da Graduação, Nota da Experiência Profissional Não Docente, Nota da Experiência Docente, Nota da Experiência em P&D&I, Nota da Produção Científica e Tecnológica, e Idade (maior idade).

4.3 - A divulgação do resultado final será objeto de publicação do Boletim Oficial da Universidade e no Quadro de Avisos da Secretaria do Programa, e disponibilizado no site http://www.cin.ufpe.br

#### **5. Recursos**

5.1 – Dos resultados de cada uma das etapas do processo seletivo caberá recurso, de nulidade ou de recontagem, devidamente fundamentado, para o Colegiado do Programa, no prazo de até três dias de sua divulgação.

5.2 – Na hipótese do recurso não ser decidido antes da Etapa subseqüente, fica assegurado ao recorrente dela participar, sob condição.

#### **6. Vagas e Classificação**

6.1 - São fixadas em **50** (cinquenta) vagas para o Curso de Mestrado Profissional, as quais serão preenchidas por candidatos classificados, obedecidos o número de vagas.

#### **7 – Disposições gerais**

7.1 - Local de informações e inscrições:

**Centro de Informática (CIn) da UFPE Secretaria da Pós-Graduação em Ciências da Computação Sala D203 Av. Jornalista Aníbal Fernandes, s/n - Cidade Universitária (Campus Recife) - Recife - Pernambuco - Brasil CEP: 50740-560 Email – [mprof2011@cin.ufpe.br](mailto:mprof2011@cin.ufpe.br)**

7.5 - As notas atribuídas aos candidatos, nas diversas etapas do Processo Seletivo, serão fundamentadas por cada membro da Comissão de Seleção e Admissão.

7.6 - É consagrada a nota 8,0 (oito), como nota mínima para aprovação na Etapa de caráter eliminatório.

7.8 - Este edital é publicado no Boletim Oficial da UFPE, afixado no Quadro de Avisos da Secretaria do Programa e disponível no site http://www.cin.ufpe.br.

7.9 - Os candidatos não classificados deverão retirar os seus documentos, entre trinta e sessenta dias da divulgação do Resultado Final, sob pena de sua reciclagem.

7.10 - A realização da inscrição implica em irrestrita submissão do candidato ao presente edital;

7.11 - A Comissão de Seleção e Admissão decidirá os casos omissos.

Coordenador da Pós-Graduação em Ciências da Computação– UFPE

#### **Anexo I**

# FORMULÁRIO DE INSCRIÇÃO

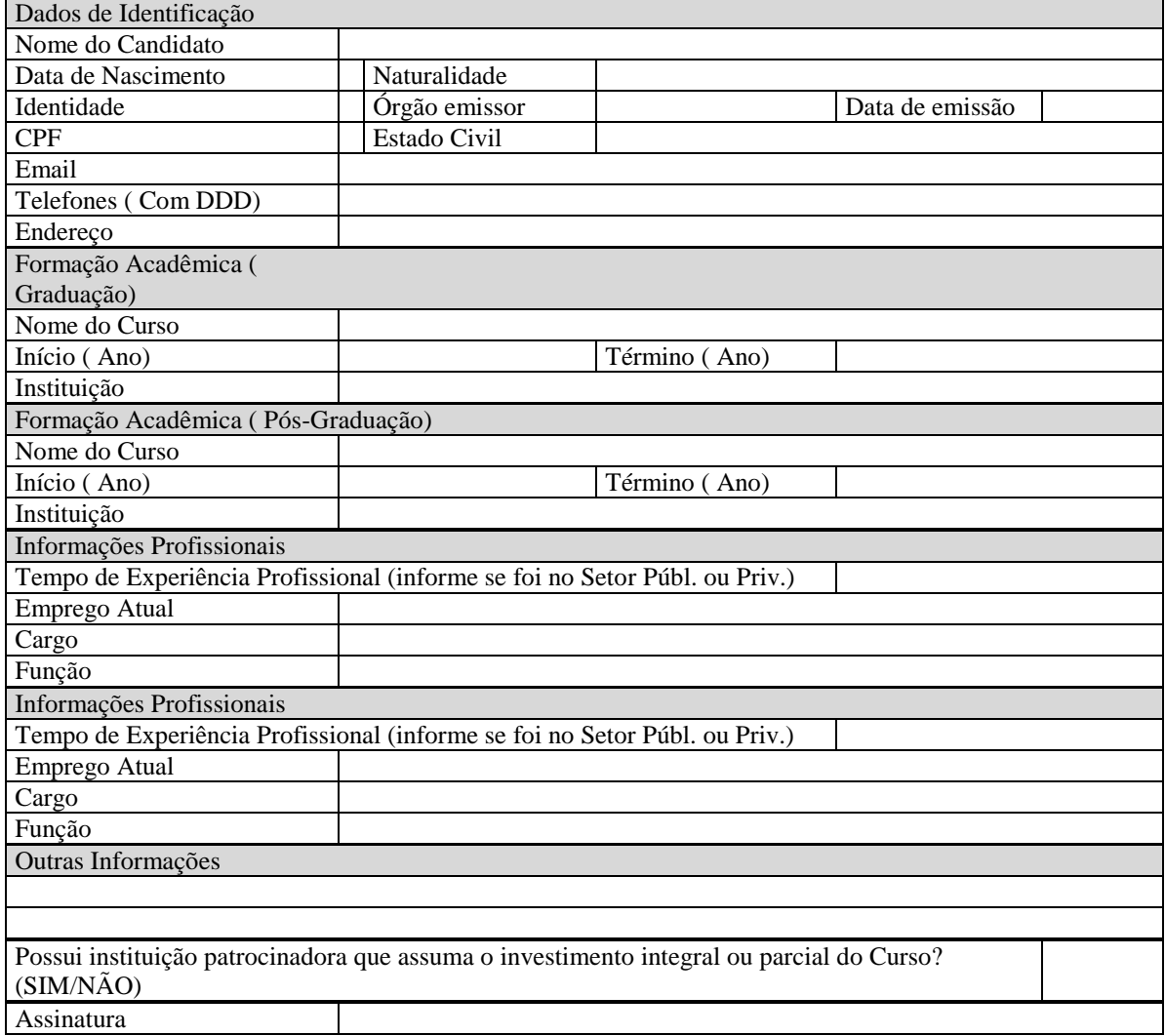

#### **Anexo II SELEÇÃO DE MESTRADO PROFISSIONAL 2011** MODELO DE PRÉ-PROJETO

# **Identificação**

Aluno:

# **Projeto**

Título: Deve compreender o objeto central do estudo, que geralmente está nos objetivos (tema, problema, solução).

Introdução: Introdução é composta pela apresentação rápida do assunto abordado e seu mérito. É uma seção na qual se aguça a curiosidade do leitor, na qual se tenta "vender-lhe" o projeto.

Justificativa: Justificar é oferecer a razão para a construção do trabalho. Responde a pergunta por que fazer o trabalho, procurando os antecedentes do problema e a relevância do assunto/tema, argumentando sobre a importância prático-teórica, colocando as possíveis contribuições esperadas.

Objetivos: Refere-se à indicação do que é pretendido com a realização do estudo ou pesquisa e quais os resultados que se pretende alcançar. Define o que se quer fazer na pesquisa. Os objetivos devem ser redigidos com verbos no infinitivo, exemplo: caracterizar, identificar, compreender, analisar, verificar. Pode ser divido em objetivo geral e objetivos específicos.

Metodologia: Metodologia significa estudo do método. Método é um procedimento, ou melhor, um conjunto de processos necessários para alcançar os fins de uma investigação. É o caminho percorrido em uma investigação de como será realizado o trabalho para atingir os objetivos estabelecidos.

Cronograma: É um instrumento de planejamento e controle em que são definidas e detalhadas minuciosamente as atividades a serem executadas durante um período estimado, no caso, durante a duração do projeto.

Referências: Nessa parte são exibidos os livros, sites, revistas, enfim, todo o material que foi consultado para elaboração do trabalho. É importante que todo esse material esteja devidamente referenciado no texto que foi escrito para que fique contextualizado.

**Assinatura:**

Local e data

---------------------------------------------------------- Nome do Proponente

# **Anexo III**

**I – Instruções para Pagamento da Taxa de Inscrição da Pós-Graduação em Ciência da Computação. Passos para emissão do Boleto Bancário para pagamento de inscrição.**

**Faz-se necessário:**

- 1. Acessar o endereço [www.stn.fazenda.gov.br](http://www.stn.fazenda.gov.br/)
- 2. Clicar no lado esquerdo da tela em " Siafi-sistema de administração financeira.
- 3. Clicar no lado esquerdo da tela em "Guia de recolhimento da união"
- 4. Clicar no lado esquerdo da tela em "Impressão Gru simples"

# **PREENCHIMENTO DOS CAMPOS (BARRAS AMARELAS) - EMISSAO BOLETO BANCARIO:**

# **UNIDADE FAVORECIDA CODIGO: 153080 GESTAO: 15233**

#### **RECOLHIMENTO: CODIGO** – **288322**

# **NUMERO DE REFERÊNCIA:**(PREENCHIMENTO OBRIGATÓRIO)

Competência e Vencimentos (não é necessário informar)

CPF do Contribuinte (preenchimento obrigatório)

Clicar em GRU simples em seguida imprimir o BOLETO BANCÁRIO e pagar em qualquer agência do Banco do Brasil ou pela INTERNET.

Obs.: Em anexo, Tabela de códigos e valores das taxas de serviços.

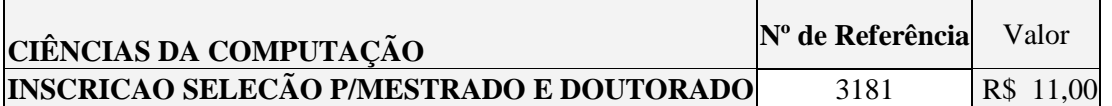

# **CENTRO DE TECNOLOGIA E GEOCIÊNCIAS (CTG)** PROGRAMA DE PÓS-GRADUAÇÃO EM ENGENHARIA CIVIL EDITAL COMPLEMENTAR PARA SELEÇÃO DOS CURSOS DE MESTRADO E DOUTORADO (Aprovado em reunião do Colegiado, em 23/12/2010)

O Coordenador do Programa de Pós-graduação em Engenharia Civil, torna público o presente **Edital**, no Boletim Oficial da UFPE e através do endereço eletrônico http://www.propesq.ufpe.br/nova/strictosensu\_cursos.php, e Aviso veiculado no Diário Oficial da União, as normas do **Concurso Público de Seleção e Admissão – Ano Letivo 2011, primeira entrada** ao corpo discente ao Programa de Pós-graduação em Engenharia Civil, Cursos de Mestrado e Doutorado:

# **1 – Inscrição**:

1.1 – Para a admissão no curso de Mestrado exige-se a graduação em Engenharia Civil, ou em área afim, considerando-se assim aquela que contenha afinidade com quaisquer das áreas de concentração do Programa de Pós-Graduação em Engenharia Civil.

1.2 – A inscrição se realizará na Secretaria da Pós-graduação em Engenharia Civil, situada no sexto andar do prédio administrativo do CTG, das 10:00 às 12:00 e das 14:00 às 16:00 horas, pessoalmente ou através de procurador, mediante a apresentação de instrumento de mandato, entre os dias indicados na tabela de acordo com a área de concentração, no presente edital.

1.3 – A inscrição poderá ser realizada por correspondência via SEDEX, desde que postada até a data de encerramento das inscrições e recebida pelo Programa em até 3 (três) dias da mesma data, não se responsabilizando o Programa por atrasos ocorridos na entrega postal.

1.4 – As inscrições por correspondência serão verificadas quando do seu recebimento pela Comissão de Seleção e Admissão no que se refere ao cumprimento dos requisitos para a sua aceitação, conforme item 2.

1.5 – São de inteira e exclusiva responsabilidade do candidato as informações e a documentação por ele fornecidas para a inscrição, as quais não poderão ser alteradas ou complementadas, em nenhuma hipótese ou a qualquer título.

# **2 – Documentação para a inscrição:**

2.1 – Documentação exigível para a inscrição no Mestrado e no Doutorado:

a) Ficha de Inscrição preenchida, na forma do Anexo I;

b) cópias autenticadas de Carteira de Identidade, CPF, Título de Eleitor e comprovação da última votação, ou passaporte, no caso de candidato estrangeiro;

c) 01 (uma) foto  $3 \times 4$ , recente;

d) comprovante de pagamento da taxa no valor de R\$ 11,00 (onze reais), conforme boleto (Anexo II), podendo ser efetivado através do endereço eletrônico www.stn.fazenda.gov.br; e

e) *Curriculum Vitae*, no modelo do Currículo Lattes (www.cnpq.br), com comprovação dos itens pontuados.

2.2 – Além dos documentos indicados em 2.1, os candidatos ao Curso de Mestrado deverão instruir o requerimento de inscrição com:

a) Diploma ou comprovante de conclusão do Curso de Graduação; e

b) Cópia do histórico escolar do Curso de Graduação.

2.3 – Além dos documentos indicados em 2.1, os candidatos ao Curso de Doutorado deverão instruir o requerimento de inscrição com:

Anteprojeto de Tese, em 2 (duas) cópias;

Diploma ou comprovante de conclusão do Curso de Graduação;

Cópia do histórico escolar do Curso de Graduação;

Cópia do Diploma ou comprovante de conclusão do Curso de Mestrado em instituição reconhecida pela CAPES;

Cópia do histórico escolar do Curso de Mestrado;

Documento que indique a disponibilidade do Orientador no tema do candidato;

Cópia da Dissertação do Mestrado.

2.4 – Os diplomas dos Cursos de Graduação e de Mestrado obtidos no estrangeiro deverão ser apresentados com autenticação consular brasileira.

2.5 – Admitir-se-á inscrição condicionada à seleção de Mestrado de concluintes de Curso de Graduação, e à seleção de Doutorado, de concluintes de Curso de Mestrado, condicionada a matrícula à classificação e à conclusão da Graduação ou do Mestrado, até a data de realização da matrícula.

**3** - **Exame de Seleção e Admissão.** O Concurso será procedido por uma Comissão de Seleção e Admissão formada por 3 membros do seu corpo docente.

#### **3.1 – Seleção para o Mestrado para a Área de Simulação e Gerenciamento de Reservatórios de Petróleo**

A Seleção para o Mestrado da Área de Concentração de Simulação e Gerenciamento de Reservatórios de Petróleo constará de duas etapas:

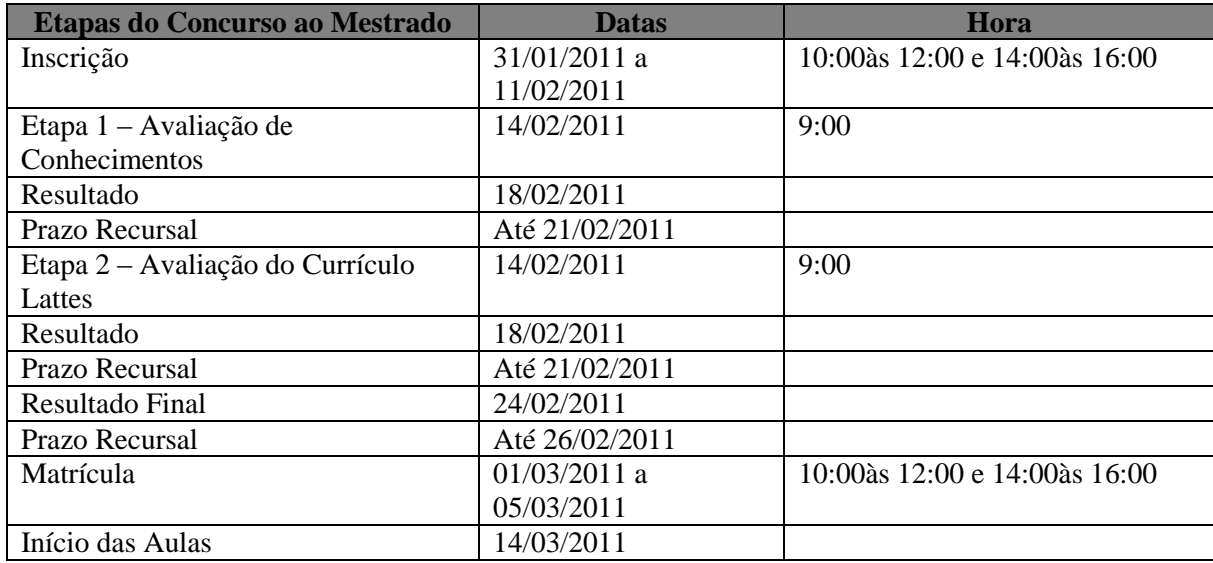

# **3.1.1 – Avaliação de Conhecimentos**:

3.1.1.1 – A avaliação de conhecimentos será realizada através da análise do Histórico Escolar da Graduação, com peso 8 (oito), é de caráter classificatório/eliminatório.

3.1.1.2 – A nota mínima para aprovação na Etapa Avaliação de Conhecimentos baseada no Histórico Escolar do Curso de Graduação é 5,0 (cinco).

3.1.1.3 – Na avaliação de Conhecimentos baseada no Histórico Escolar da Graduação será obedecida a seguinte tabela de pontuação:

# **AVALIAÇÃO de CONHECIMENTOS (Pontuação máxima 10,0):**

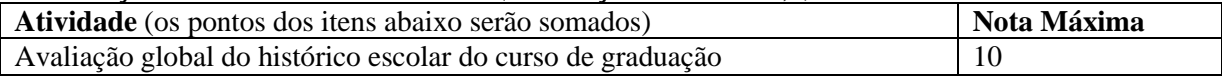

# **3.1.2 – Avaliação do Currículo Lattes:**

3.1.2.1 – A avaliação do Currículo Lattes, com peso 2 (dois), é de caráter classificatório.

3.1.2.2 – Na avaliação do Currículo Lattes serão obedecidas as seguintes tabelas de pontuação:

# **1 - FORMAÇÃO ACADEMICA COMPLEMENTAR (Pontuação máxima 10,0) (peso 3):**

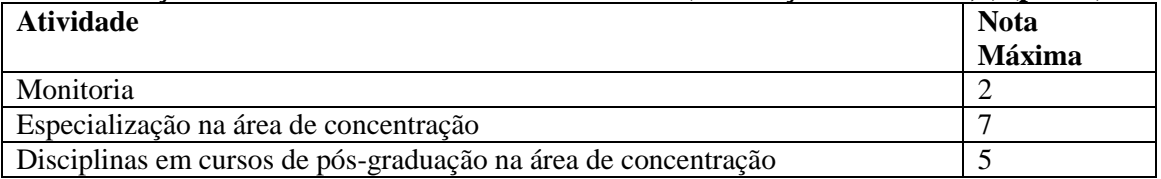

# **2 – EXPERIÊNCIA PROFISSIONAL (Pontuação máxima 10,0) (peso 3):**

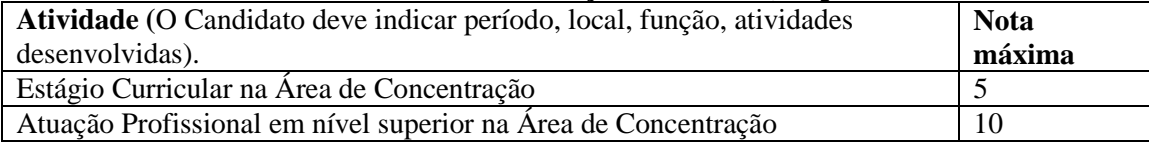

#### **3 – ATIVIDADES DE PESQUISA/EXTENSAO (Pontuação máxima 10,0) (peso 2):**

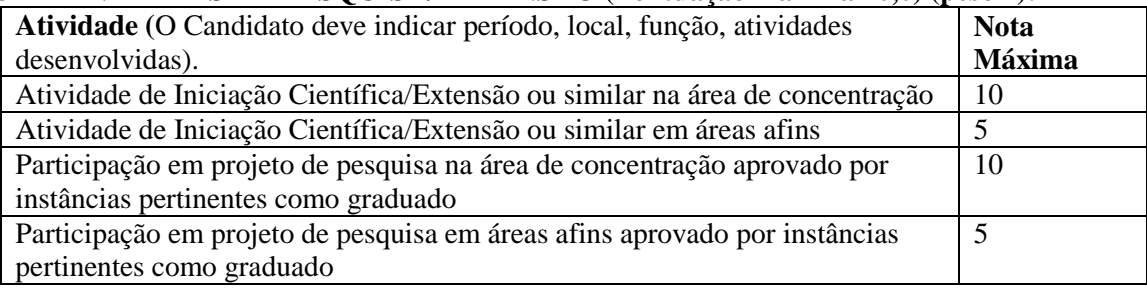

# **4 – PRODUÇÃO ACADÊMICA (Pontuação máxima 10,0) (peso 2):**

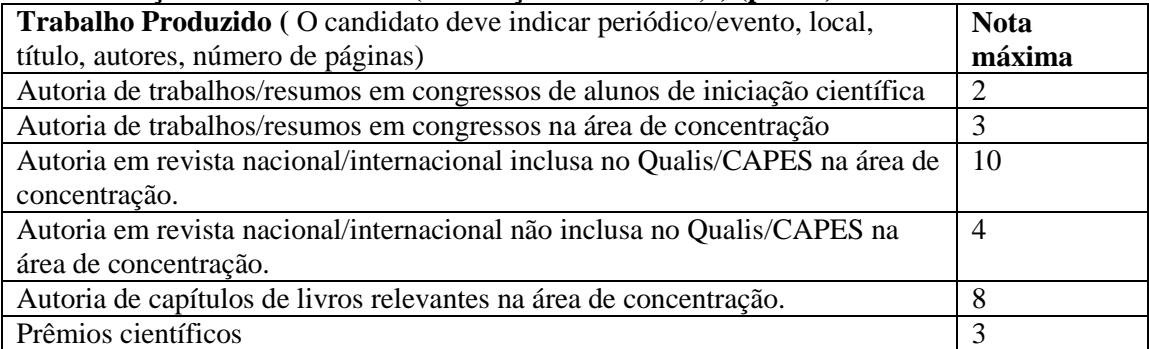

# **3.2 – Seleção para o Doutorado na Área de Simulação e Gerenciamento de Reservatórios de Petróleo:**

A Seleção para o Doutorado da Área de Concentração de Simulação e Gerenciamento de Reservatórios de Petróleo constará de duas etapas e será realizada em regime de fluxo contínuo com inscrição e seleção nos meses de fevereiro, março, abril, maio e junho de 2011:

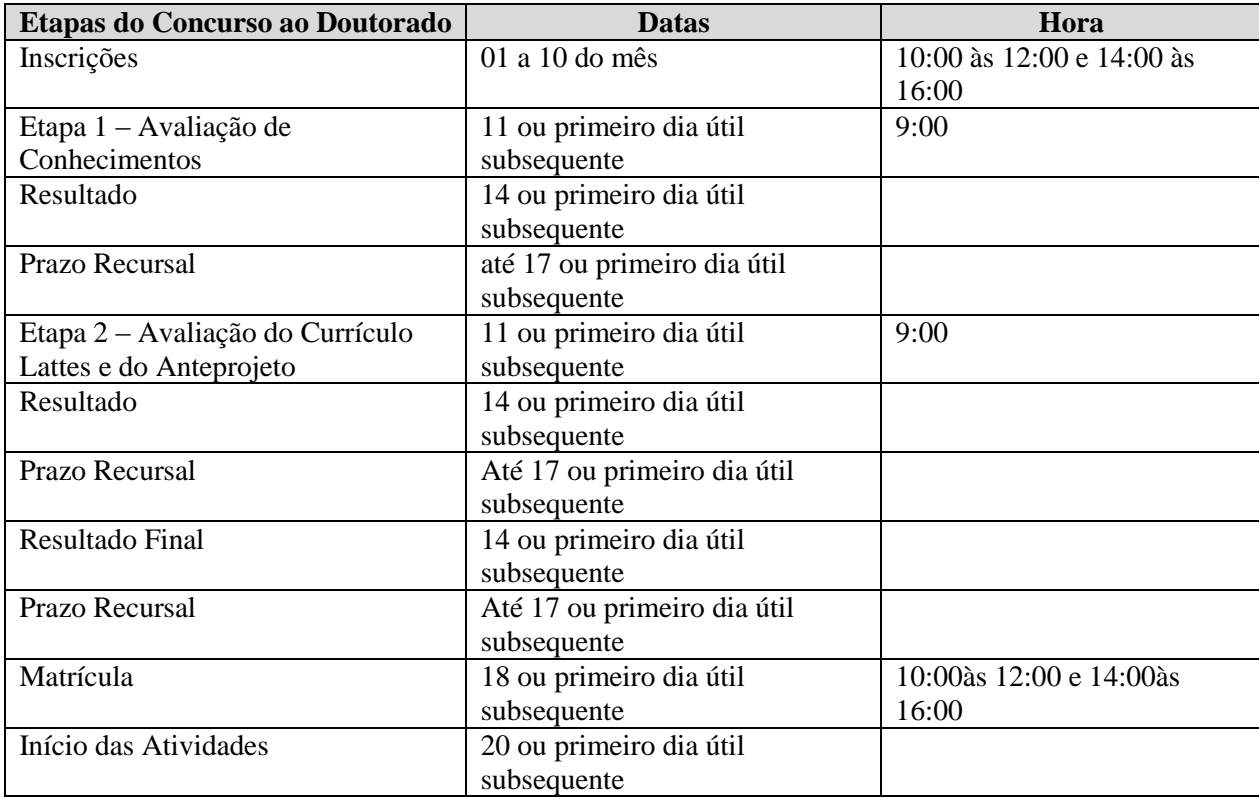

# **3.2.1 – Avaliação de Conhecimentos:**

3.2.1.1 – A avaliação de conhecimentos será realizada através do Histórico Escolar dos Cursos de Graduação e de Mestrado, com peso 8 (oito), é de caráter classificatório/eliminatório.

3.2.1.2 – A nota mínima para aprovação na Etapa Avaliação de Conhecimentos baseada no Histórico Escolar dos Cursos de Graduação e de Mestrado é 5,0 (cinco).

3.2.1.3 – Na avaliação de conhecimentos baseada no Histórico Escolar dos Cursos de Graduação e de Mestrado será obedecida a seguinte tabela de pontuação:

# **AVALIAÇÃO DE CONHECIMENTOS (Pontuação máxima 10,0):**

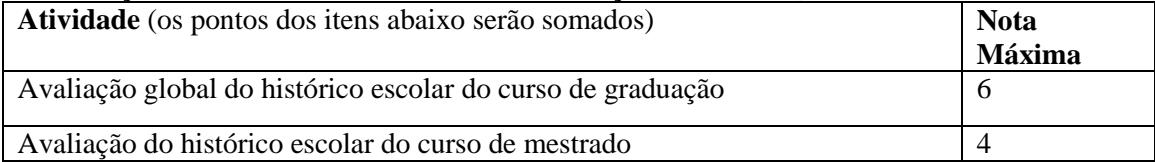

# **3.2.2 – Avaliação do Currículo Lattes e Anteprojeto de Pesquisa de Doutorado:**

3.2.2.1 – A avaliação do Currículo Lattes e anteprojeto de pesquisa, com peso 2 (dois), é de caráter classificatório.

3.2.2.2 – Na avaliação do Currículo Lattes e anteprojeto de pesquisa serão obedecidas as seguintes tabelas de pontuação:

# **1 - FORMAÇÃO ACADÊMICA COMPLEMENTAR (Pontuação máxima 10,0) (peso 1,5):**

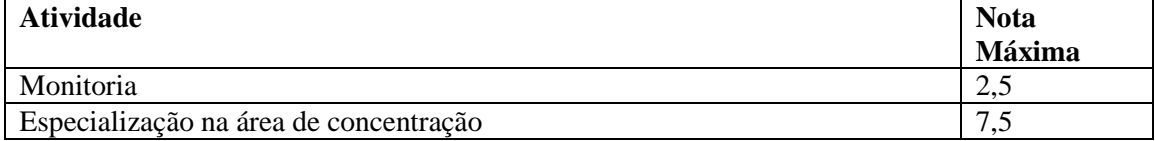

# **2 – EXPERIÊNCIA PROFISSIONAL (Pontuação máxima 10,0) (peso 2,5):**

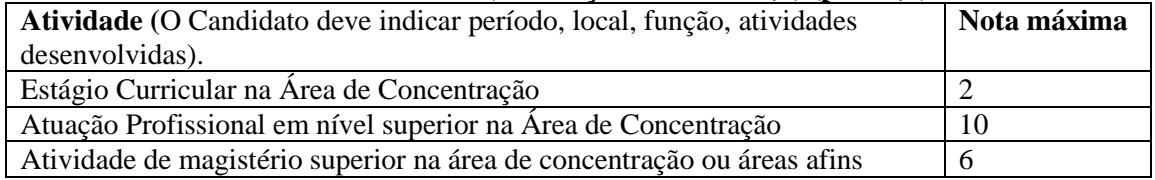

# **3 – ATIVIDADES DE PESQUISA/EXTENSAO (Pontuação máxima 10,0) (peso 1,5):**

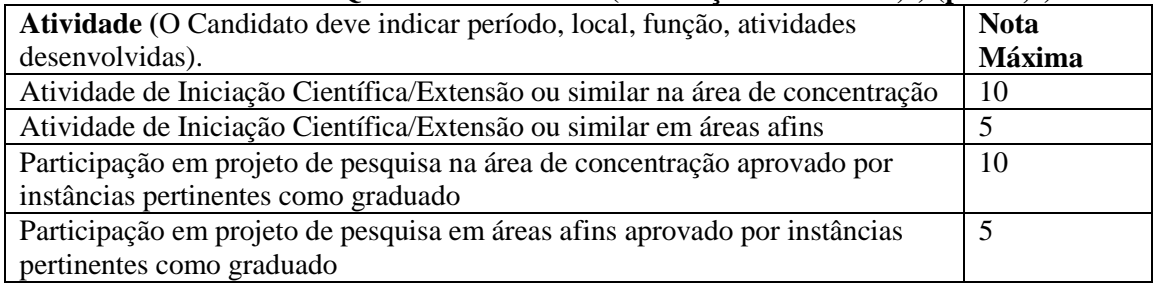

# **4 – PRODUÇÃO ACADÊMICA (Pontuação máxima 10,0) (peso 2,5):**

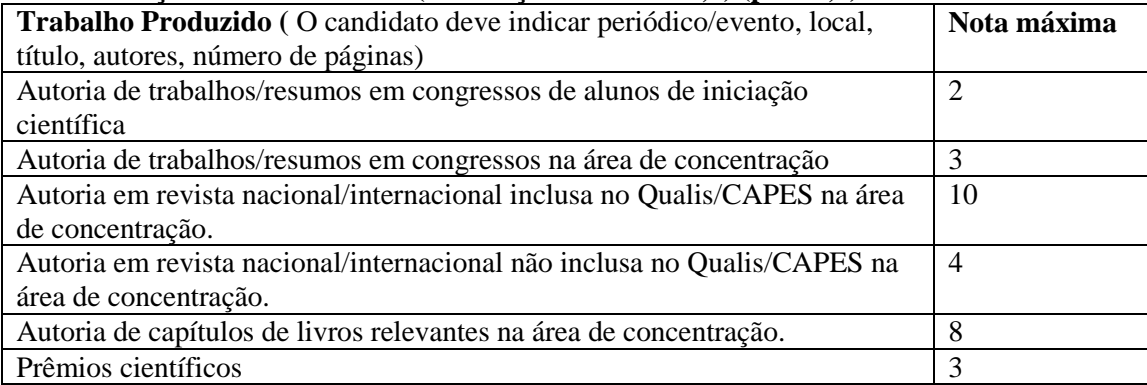

#### **5 – ANTEPROJETO DE PESQUISA (Pontuação máxima 10,0) (peso 2,0):**

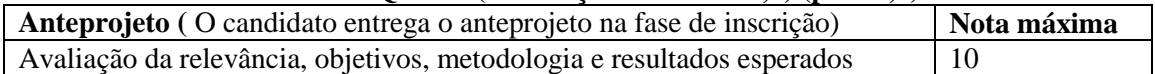

#### **4. Resultado**

4.1 - O resultado do Concurso será expresso pela média ponderada das notas atribuídas a cada uma das etapas, classificados os candidatos aprovados, em ordem decrescente, e obedecido o número de vagas.

4.2 – Eventuais empates serão resolvidos para o mestrado pelo nota dada pela banca na etapa de avaliação de conhecimentos, e no caso de doutorado sucessivamente pela nota final da avaliação de conhecimentos do mestrado e avaliação de conhecimentos da graduação.

4.5 - A divulgação dos resultados ocorrerá em sessão pública e será objeto de publicação do Boletim Oficial da Universidade e no Quadro de Avisos da Secretaria do Programa, e disponibilizado no site http:/[/www.poscivil.ufpe.br](http://www.poscivil.ufpe.br/)

#### **5. Recursos**

5.1 – Dos resultados de cada uma das etapas do concurso caberá recurso, de nulidade ou de recontagem, devidamente fundamentado, para o Colegiado do Programa, no prazo de até 3 (três) dias de sua divulgação. 5.2 – Na hipótese do recurso não ser decidido antes da Etapa subsequente, fica assegurado ao recorrente dela participar, sob condição.

# **6. Vagas e Classificação**

6.1 – As vagas para o Curso de Mestrado e para o Curso de Doutorado, distribuídas nas Áreas de Concentração, estão indicadas no Anexo IV, as quais serão preenchidas por candidatos classificados, obedecidos o número de vagas, dentro da Área de Concentração escolhida pelo candidato quando de sua inscrição.

# **7. Disposições gerais**

7.1 - Local de informações, inscrições: Secretaria da Pós-graduação em Engenharia Civil, situada no sexto andar do prédio administrativo do CTG, das 10:00 às 12:00 e das 14:00 às 16:00 horas.

7.2 – As notas atribuídas aos candidatos, nas diversas etapas do Concurso, serão fundamentadas por cada membro da Comissão de Seleção e Admissão.

7.3 – Este edital é publicado no Boletim Oficial da UFPE, afixado no Quadro de Avisos da Secretaria do Programa e disponível no site *http://www.poscivil.ufpe.br*.

7.4 - Os candidatos não classificados deverão retirar os seus documentos, entre 30 (trinta) e 60 (sessenta) dias da divulgação do Resultado Final, sob pena de sua destruição.

7.5 – A realização da inscrição implica em irrestrita submissão do candidato ao presente edital;

7.6 - A Comissão de Seleção e Admissão e Admissão decidirá os casos omissos.

Recife, 23 de Dezembro de 2010.

Jaime Joaquim da Silva Pereira Cabral Coordenador Pós-Graduação em Engenharia Civil – CTG / UFPE

Anexos: I – FICHA DE INSCRIÇÃO II – MODELO DO BOLETO III – VAGAS

# **FORMULÁRIO DE INSCRIÇÃO - MESTRADO**

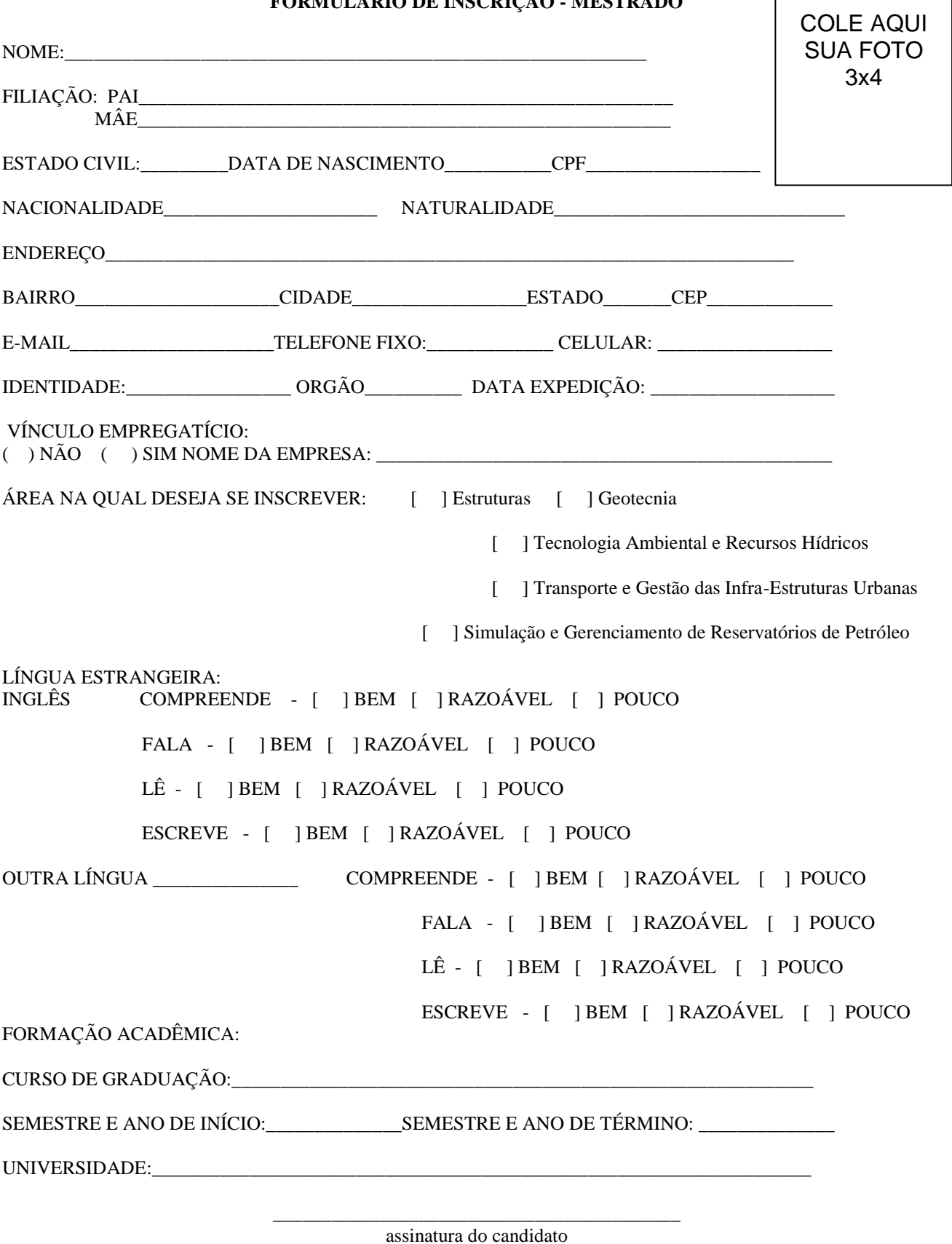

# **FORMULÁRIO DE INSCRIÇÃO - DOUTORADO**

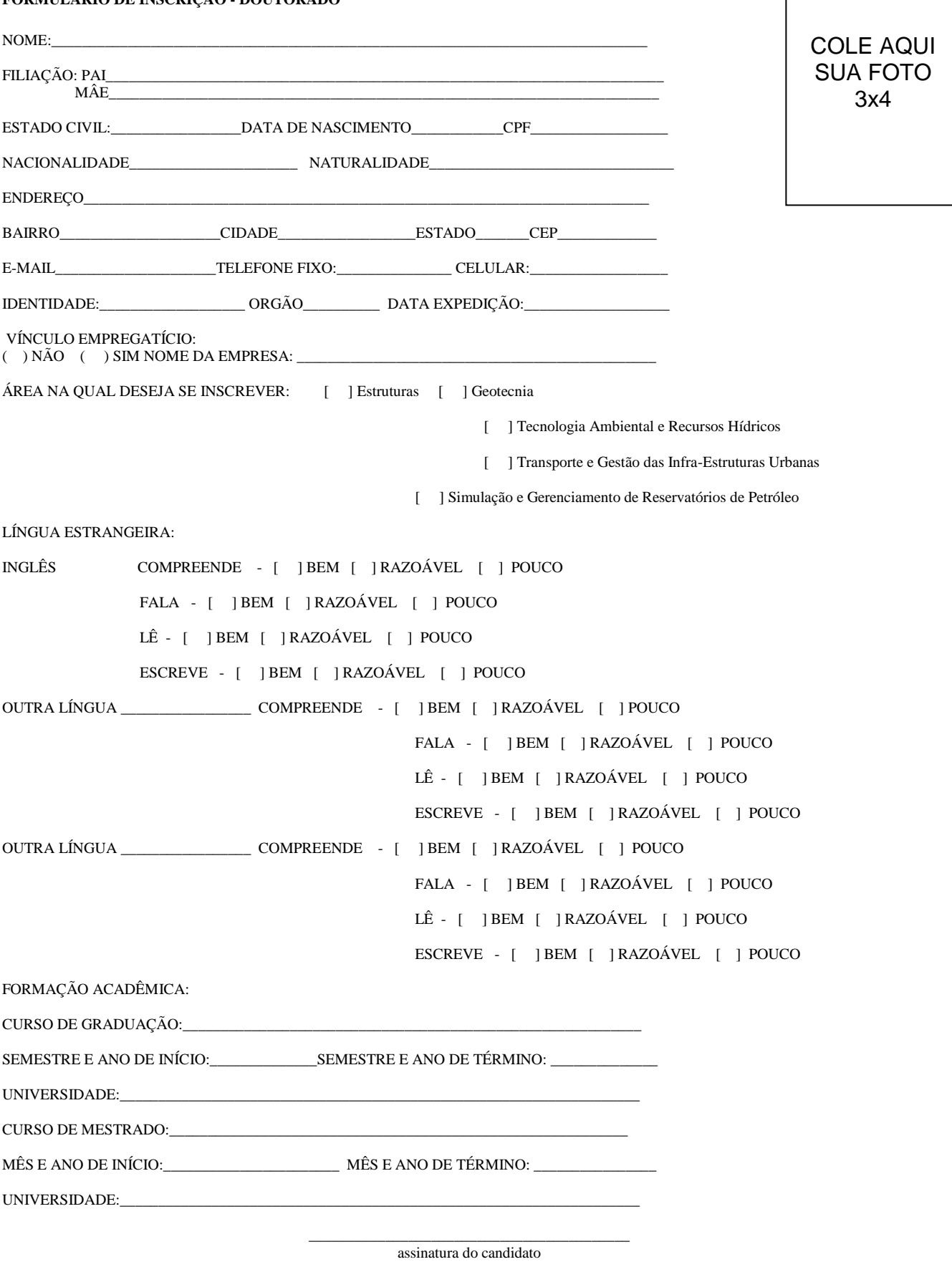

# **ANEXO II**

# **BOLETO BANCÁRIO**

# PROCEDIMENTO PARA EMISSÃO

1. www.stn.fazenda.gov.br .

2. Clicar n lado esquerdo da tela em "siafi-sistema de administração financeira"

3. Clicar no lado esquerdo da tela em "Guia de recolhimento da União"

4. Clicar no lado esquerdo da tela em "impressão – GRU simples"

5. PREENCHIMENTO CAMPOS (BARRAS AMARELAS) DO BOLETO BANCÁRIO:

UNIDADE FAVORECIDA = Código – 153080 Gestão 15233

RECOLHIMENTO: Código 288322

NÚMERO DE REFERÊNCIA da Pós-Graduação em Engenharia Civil = 3161

 $VALOR = R$ 11,00$ 

COMPETÊNCIA E VENCIMENTO = Não informar

CONTRIBUINTE DEPOSITANTE = preencher CPF e nome do candidato

6. Clicar em emitir Boleto Bancário.

7. Pagar em qualquer agência do Banco do Brasil

# ANEXO III

Quantidade de vagas por área de concentração

#### Vagas – 2011 – Primeira entrada

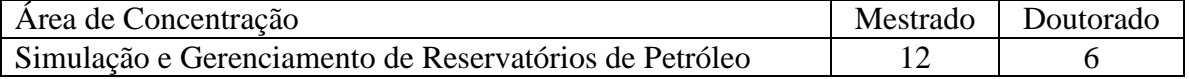

#### **CENTRO ACADÊMICO DO AGRESTE PROGRAMA DE PÓS-GRADUAÇÃO EM ENGENHARIA CIVIL E AMBIENTAL CURSO DE MESTRADO**

(Aprovado em reunião do Colegiado, em 19/10/2010)

A Coordenadora do Programa de Pós-Graduação em Engenharia Civil e Ambiental torna público o presente Edital, no Boletim Oficial da UFPE e através do endereço eletrônico <http://www.propesq.ufpe.br>, as normas do **Processo Seletivo para Admissão – Ano Letivo 2011** ao corpo discente ao Programa de Pós-Graduação em Engenharia Civil e Ambiental - Curso de Mestrado:

#### **1 – Inscrição:**

1.1 – Para o Curso de Mestrado exige-se graduação em Engenharia Civil, ou nas áreas definidas a seguir: Engenharias, Ciências Biológicas, Ciências Exatas e da Terra, e Ciências Agrárias, conforme classificação das áreas de conhecimento da CAPES (Coordenação de Aperfeiçoamento de Pessoal de Nível Superior) (http://www.capes.gov.br/avaliacao/tabela-de-areas-de-conhecimento), realizados em instituições reconhecidas pela CAPES e/ou autorizados pela UFPE.

1.1.1 – Os candidatos devem ficar atentos ao preenchimento da Ficha de Inscrição, especialmente à seção da escolha da área de concentração e ênfase na qual deseja se inscrever, visto que deverá selecionar apenas uma área de concentração e uma ênfase (relacionada à respectiva área de concentração).

1.1.2 – Os candidatos inscritos neste processo de seleção, que escolheram a área de concentração Tecnologia Ambiental, caso aprovados e classificados, deverão matricular-se no componente curricular Matemática Avançada. As demais disciplinas deverão ser escolhidas dentre as ofertadas para cada área.

1.2 – A inscrição será realizada na Secretaria da Pós-Graduação em Engenharia Civil e Ambiental, situada no 1º Andar do Laboratório de Sistemas Construtivos do Centro Acadêmico do Agreste da UFPE (Rodovia BR 104, Km 59, s/n, Sítio Juriti, Zona Rural, 55.002-970, Caruaru-PE, Fone/Fax: (81) 2126.7774, entre os dias 1º e 12 de fevereiro de 2011, das 8 às 12 e das 14 às 17 horas, pessoalmente ou através de procurador, mediante a apresentação de instrumento de mandato.

1.3 – A inscrição poderá ser realizada por correspondência (via SEDEX), desde que postada até a data de encerramento das inscrições e recebida pelo Programa em até 3 (três) dias da mesma data, não se responsabilizando o Programa por atrasos ocorridos na entrega postal.

1.4 – As inscrições por correspondência serão verificadas quando do seu recebimento pela Comissão de Seleção e Admissão no que se refere ao cumprimento dos requisitos para a sua aceitação, conforme item 2 deste Edital.

1.5 – São de inteira e exclusiva responsabilidade do candidato as informações e a documentação por ele fornecidas para a inscrição, as quais não poderão ser alteradas ou complementadas, em nenhuma hipótese ou a qualquer título.

#### **2 – Documentação para a inscrição:**

2.1 – Documentação exigível para a inscrição no Mestrado:

- a) ficha de Inscrição preenchida, na forma do Anexo I;
- b) cópias autenticadas do CI, CPF, Título de Eleitor e comprovação da última votação, ou passaporte, no caso de candidato estrangeiro;
- c) 01 (uma) foto  $3 \times 4$ , recente;
- d) comprovante de pagamento da taxa no valor de R\$ 11,00 (onze reais), conforme boleto (Anexo II), podendo ser efetivado através do endereço eletrônico www.stn.fazenda.gov.br;
- e) *curriculum vitae*, no modelo do Currículo Lattes (conforme a Plataforma Lattes do site do CNPq: www.cnpq.br), devidamente comprovado (anexar cópia de todos os documentos comprobatórios, por exemplo: certificados, declarações, dentre outros).
- f) Carta de motivação, explicando, obrigatoriamente, as razões que levam o candidato a concorrer, o tema que mais lhe interessa (em caso de dúvida, verificar anexo acerca dos temas de trabalho da equipe docente e a página www.ufpe.br/ppgecam), bem como expectativas em relação ao mestrado.

2.2 – Além dos documentos indicados em 2.1, os candidatos ao Curso de Mestrado deverão instruir a ficha de inscrição com:

- a) diploma ou comprovante de conclusão do Curso de Graduação;
- b) cópia do histórico escolar do Curso de Graduação;

2.3 – Os diplomas dos Cursos de Graduação obtidos no estrangeiro deverão ser apresentados com autenticação consular brasileira.

2.4 – Admitir-se-á inscrição condicionada à seleção de Mestrado, de concluintes de Curso de Graduação, condicionada a matrícula à classificação e à conclusão da Graduação, até a data de realização da matrícula.

#### **3 - Exame de Seleção e Admissão**

O Concurso será procedido pela Comissão de Seleção e Admissão designada pelo Colegiado do Programa, formada por 04 (quatro) membros.

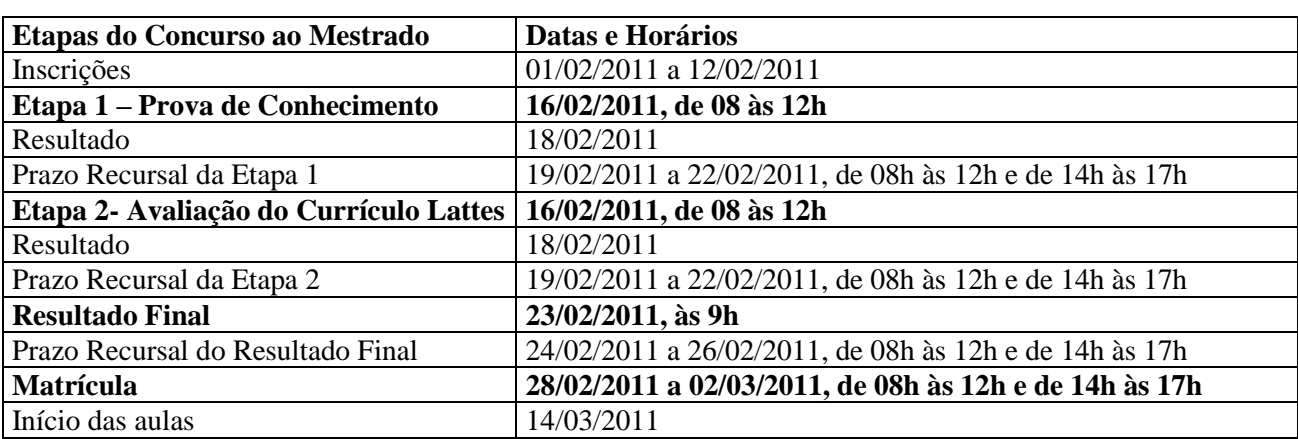

3.1 – A Seleção para o Mestrado constará de:

# **3.1.1 – Etapa 1: Prova de Conhecimento**

A Etapa 1 será realizada através da análise do Histórico Escolar da graduação, com peso 6 (seis), e pontuação máxima 10,0, sendo de caráter eliminatório/classificatório.

3.1.1.2 – A nota mínima para aprovação na etapa de avaliação de conhecimentos, baseada no Histórico Escolar do curso de graduação, é 5,0 (cinco).

3.1.1.3 – Na avaliação da Prova de Conhecimento serão obedecidos os pesos apresentados na tabela abaixo.

AVALIAÇÃO de CONHECIMENTOS (Pontuação máxima de cada atividade 10,0):

| Atividade (os pontos dos itens abaixo serão somados)         | Peso |
|--------------------------------------------------------------|------|
| Avaliação global do histórico escolar do curso de graduação  |      |
| Avaliação das disciplinas relevantes da área de concentração |      |

# **3.1.2. – Etapa 2: Avaliação do Currículo Lattes**

3.1.2.1 – A avaliação do Currículo Lattes, com peso 4 (quatro), é classificatória.

3.1.2.2 – Na avaliação do Currículo Lattes serão obedecidas as seguintes tabelas:

1 - FORMAÇÃO ACADEMICA COMPLEMENTAR (Pontuação máxima 10,0) (peso 3):

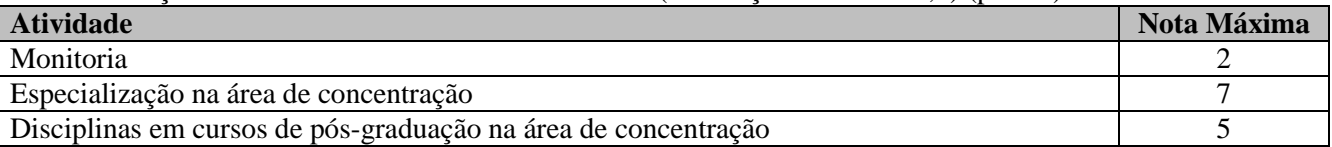

#### 2 – EXPERIÊNCIA PROFISSIONAL (Pontuação máxima 10,0) (peso 3):

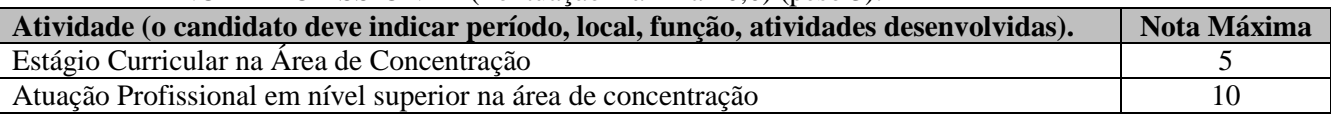

# 3 – ATIVIDADES DE PESQUISA/EXTENSÃO (Pontuação máxima 10,0) (peso 2):

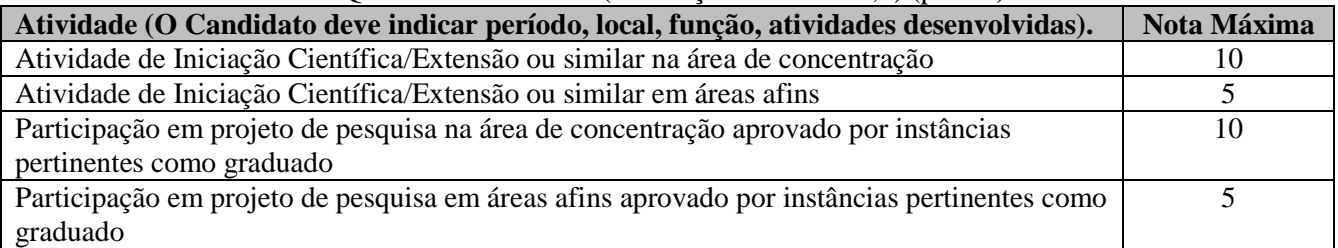

# 4 – PRODUÇÃO ACADÊMICA (Pontuação máxima 10,0) (peso 2):

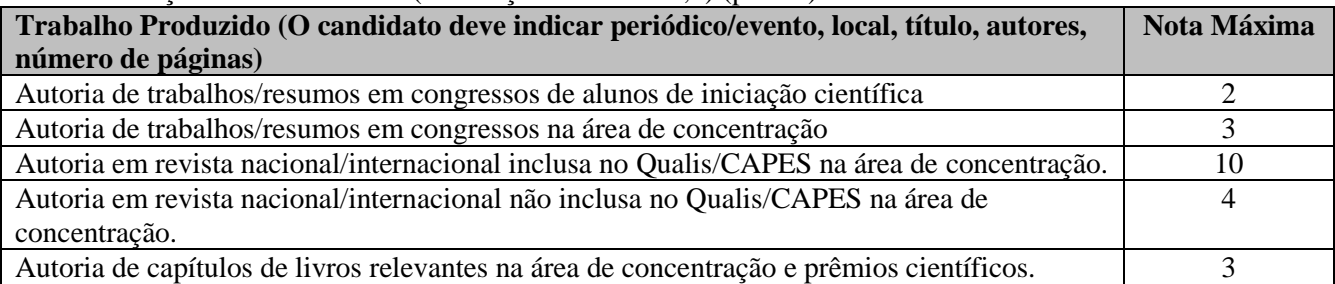

# **4. Resultado**

4.1 - O resultado do Processo Seletivo será expresso pela média ponderada das notas atribuídas a cada uma das etapas, classificados os candidatos aprovados, em ordem decrescente, e obedecido o número de vagas.

4.2 – Eventuais empates serão resolvidos, sucessivamente, pela maior nota na prova de conhecimento e na avaliação do Currículo Lattes.

4.3 - A divulgação do resultado final ocorrerá em sessão pública e será objeto de publicação do Boletim Oficial da Universidade e no Quadro de Avisos da Secretaria do Programa, e disponibilizado no *site <*http://www.ufpe.br/ppgecam>.

# **5. Recursos**

5.1 – Dos resultados de cada uma das etapas do processo seletivo caberá recurso, de nulidade ou de recontagem, devidamente fundamentado, para o Colegiado do Programa, no prazo de até três dias de sua divulgação.

5.2 – Na hipótese do recurso não ser decidido antes da Etapa subseqüente, fica assegurado ao recorrente dela participar, sob condição.

#### **6. Vagas e Classificação**

6.1 - São fixadas em 12 (doze) vagas para o Curso de Mestrado, sendo 06 (seis) vagas para a área de concentração Tecnologia Ambiental e 06 (seis) vagas para a área de concentração Estruturas e Materiais, as quais serão preenchidas por candidatos classificados, obedecidos o número de vagas.

```
B.O. UFPE, RECIFE, 46 (01 ESPECIAL): 01 – 26 06 DE JANEIRO DE 2011. 22
```
# **7 – Disposições gerais**

7.1 - Local de informações, inscrições e realização das etapas: s*ites* <http://www.ufpe.br/ppgecam> e <http://www.propesq.ufpe.br/index.php?option=com\_content&view=article&id=125&Itemid=179>; e Secretaria do Programa de Pós-Graduação em Engenharia Civil e Ambiental, no 1º Andar do Laboratório de Sistemas Construtivos do Centro Acadêmico do Agreste da UFPE (Rodovia BR 104, Km 59, s/n, Sítio Juriti, Zona Rural, 55.002-970, Caruaru-PE, Fone/Fax: 81 2126.7774, e-mail: ppgecam.ufpe@yahoo.com.br).

7.2 - Os candidatos que faltarem a qualquer das Etapas ou não obedecerem os prazos estabelecidos neste Edital serão desclassificados do concurso.

7.3 – As notas atribuídas aos candidatos, nas diversas etapas do Concurso, serão fundamentadas por cada membro da Comissão de Seleção e Admissão.

7.4 – Este edital é publicado no Boletim Oficial da UFPE, afixado no Quadro de Avisos da Secretaria do Programa e disponível no *site* <http://www.ufpe.br/ppgecam>.

7.5 - Os candidatos não classificados deverão retirar os seus documentos, entre 30 (trinta) e 60 (sessenta) dias da divulgação do Resultado Final, sob pena de sua de sua reciclagem.

7.6 – A realização da inscrição implica em irrestrita submissão do candidato ao presente edital.

7.7 - A Comissão de Seleção e Admissão decidirá os casos omissos.

Caruaru, 19 de outubro de 2010.

Profª Sylvana Melo dos Santos Coordenador Pós-Graduação em Engenharia Civil e Ambiental – UFPE

**ANEXOS:**

I – FICHA DE INSCRIÇÃO II – MODELO DO BOLETO III – TEMAS DE PESQUISA DOS DOCENTES

#### **FICHA DE INSCRIÇÃO – MESTRADO**

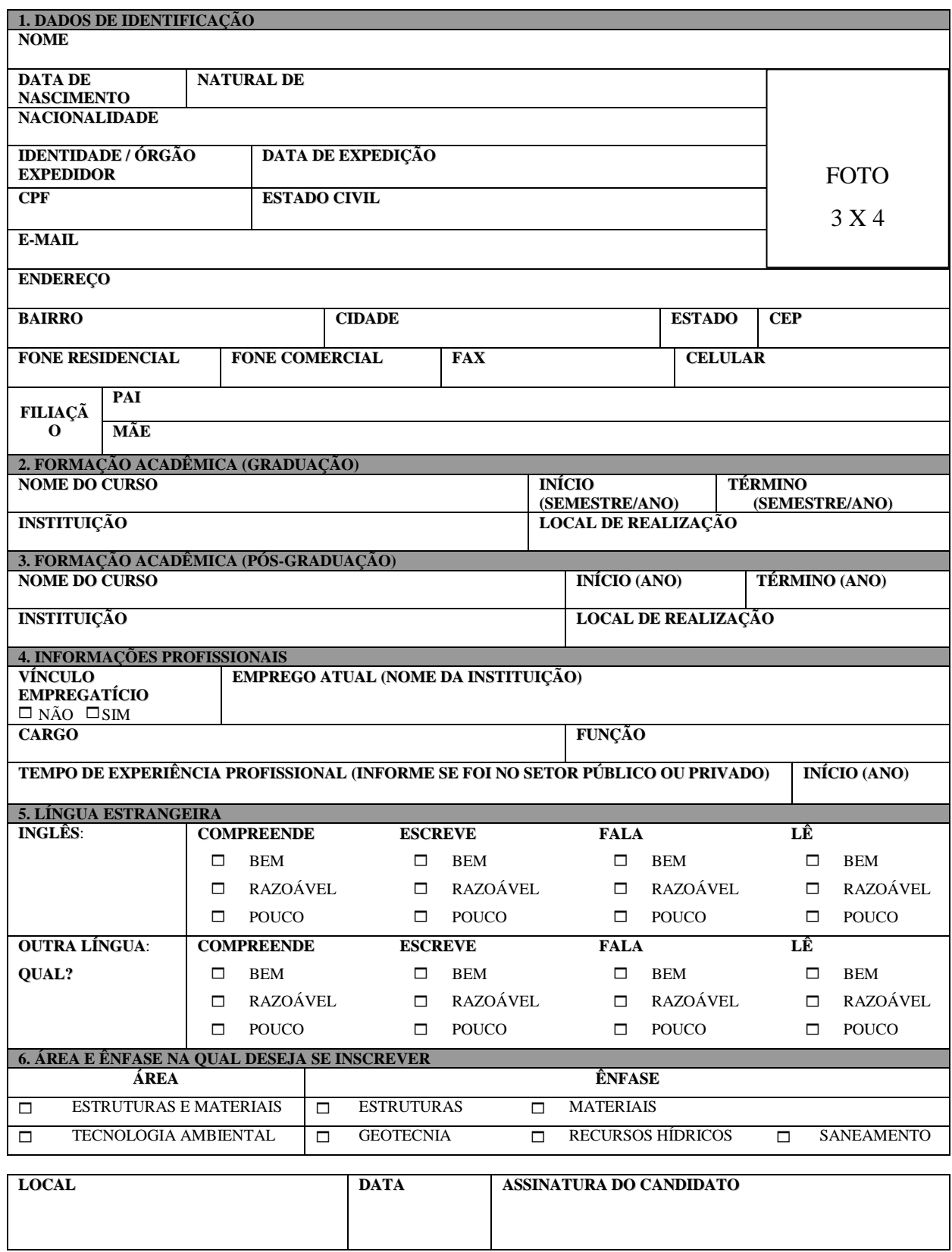

# **ANEXO II BOLETO BANCÁRIO**

#### PROCEDIMENTO PARA EMISSÃO

1. www.stn.fazenda.gov.br .

2. Clicar n lado esquerdo da tela em "siafi-sistema de administração financeira"

3. Clicar no lado esquerdo da tela em "Guia de recolhimento da União"

4. Clicar no lado esquerdo da tela em "impressão – GRU simples"

5. PREENCHIMENTO CAMPOS (BARRAS AMARELAS) DO BOLETO BANCÁRIO:

UNIDADE FAVORECIDA = Código – 153080 Gestão 15233

RECOLHIMENTO: Código 28832-2

NÚMERO DE REFERÊNCIA da Pós-Graduação em Engenharia Civil e Ambiental = 3500

# $VALOR = R$ 11,00$

COMPETÊNCIA E VENCIMENTO = Não informar.

CONTRIBUINTE DEPOSITANTE = preencher CPF e nome do candidato

- 6. Clicar em emitir Boleto Bancário.
- 7. Pagar em qualquer agência do Banco do Brasil

#### **ANEXO III TEMAS DE PESQUISA DOS DOCENTES**

- Análise estrutural
- Análise não linear de estruturas de concreto armado e protendido, empregando métodos numéricos
- Ciência dos materiais
- $\bullet$ Cimentação de poços de petróleo
- Comportamento da retração e fluência em materiais de construção
- Desenvolvimento de novos materiais
- Durabilidade e degradação de materiais frente a ambientes ácidos
- Escória de alto-forno
- $\bullet$ Estruturas com materiais não-convencionais (bambu, fibras de aço)
- Estruturas de concreto armado e protendido  $\bullet$
- Materiais e componentes de construção civil
- Microestrutura em aglomerantes e resíduos
- Modelagem numérica de estruturas com materiais compósitos
- Modelos constitutivos para análise de estruturas de concreto armado através do Método dos Elementos Finitos
- Nanomateriais
- Produção de materiais cimentantes e cerâmicos
- Produção de materiais e redução de impacto ambiental de indústrias de lavanderias da região Agreste  $\bullet$ de Pernambuco
- Síntese de materiais inorgânicos
- Técnicas de avaliação de corrosão e degradação em materiais
- Técnicas de otimização em estruturas
- Utilização de resíduos no desenvolvimento de materiais cerâmicos e cimentícios (cinzas de lenha, cinzas de cana-de-açúcar, resíduos das indústrias cerâmicas vermelha, de revestimento e hidrossanitária, lodo têxtil, dentre outros).

#### **PORTARIA INTERNA Nº 05, 23 DE DEZEMBRO DE 2010-CAA.**

#### **DISPENSA**

O **VICE-DIRETOR DO CENTRO ACADÊMICO DO AGRESTE DA UFPE**, no uso das suas atribuições estatutárias e regimentais,

resolve:

Art. 1º Dispensar o professor **ALEXSANDRO DA SILVA,** matrícula siape 2364398, lotado no Núcleo de Formação Docente, da Coordenação Setorial do Programa de Monitoria do Centro Acadêmico do Agreste.

Art. 2º Esta Portaria entra em vigor nesta data, revogadas as disposições em contrário.

#### NÉLIO VIEIRA DE MELO VICE-DIRETOR

#### **PORTARIA INTERNA Nº 06, 23 DE DEZEMBRO DE 2010-CAA.**

Designar coordenador setorial e representantes de núcleo para o programa de monitoria do Centro Acadêmico do Agreste.

O **VICE-DIRETOR DO CENTRO ACADÊMICO DO AGRESTE DA UFPE**, no uso das suas atribuições estatutárias e regimentais,

resolve:

Art. 1º Designar a professora **Luciana Cramer,** matrícula siape 1650840, lotada no Núcleo de Gestão, para atuar como **Coordenadora Setorial** e representante do Núcleo de Gestão no Programa de Monitoria do Centro Acadêmico do Agreste.

Art. 2º Designar o **Prof. Edgard Thomas Martins,** siape 1808614, como representante do Núcleo de Design; a **Profa. Anna Luiza A. R. M. de Oliveira**, siape 2331197, como representante do Núcleo de Formação Docente; e a **Profa. Ana Cecília Vieira da Nóbrega,** siape 1621720, como representante do Núcleo de Tecnologia no Programa de Monitoria do Centro Acadêmico do Agreste.

Art. 3º Esta Portaria entra em vigor nesta data, revogadas as disposições em contrário.

NÉLIO VIEIRA DE MELO VICE-DIRETOR